## **PENERAPAN METODE** *TECHNOLOGY ACCEPTANCE MODEL* **(TAM) TERHADAP PENGEMBANGAN** *VIRTUAL TOUR* **BERBASIS WEB VR**  *(VIRTUAL REALITY)* **PADA MUSEUM SULTAN MAHMUD BADARUDDIN II PALEMBANG**

#### **SKRIPSI**

Sebagai salah satu syarat untuk penyelesaian studi di Program Studi Sistem Informasi S1

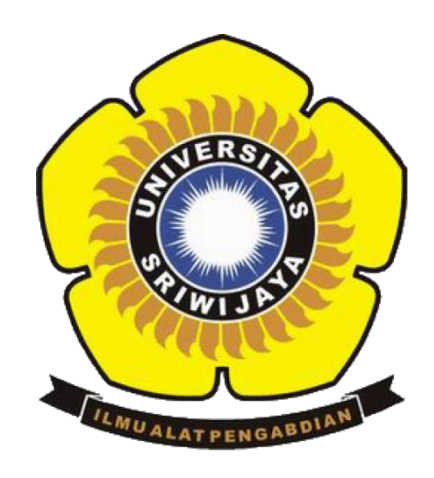

**Oleh**

**Aditya Dharmawan Saputra 09031381320020**

# **FAKULTAS ILMU KOMPUTER UNIVERSITAS SRIWIJAYA 2020**

#### **LEMBAR PENGESAHAN**

## PENERAPAN METODE TECHNOLOGY ACCEPTANCE MODEL (TAM) TERHADAP PENGEMBANGAN VIRTUAL TOUR BERBASIS WEB VR (VIRTUAL REALITY) PADA MUSEUM SULTAN MAHMUD **BADARUDDIN II PALEMBANG**

#### **SKRIPSI**

Sebagai salah satu syarat untuk penyelesaian studi di Program Studi Sistem Informasi S1

Oleh

Aditya Dharmawan Saputra 09031381320020

Pembimbing I,

Ari Wedhasmara, M.T.I. NIP. 197812112010121002 Palembang, 14 September 2020 Pembimbing II,

Pacu Putra Suarli, M.Cs.

NIP. 198912182013011201

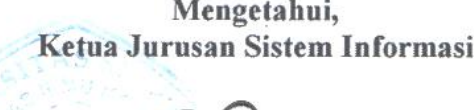

Endang Lestari Ruskan, M.T. NIP. 197811172006042001

## **HALAMAN PERNYATAAN**

Yang Bertanda Tangan Di Bawah Ini :

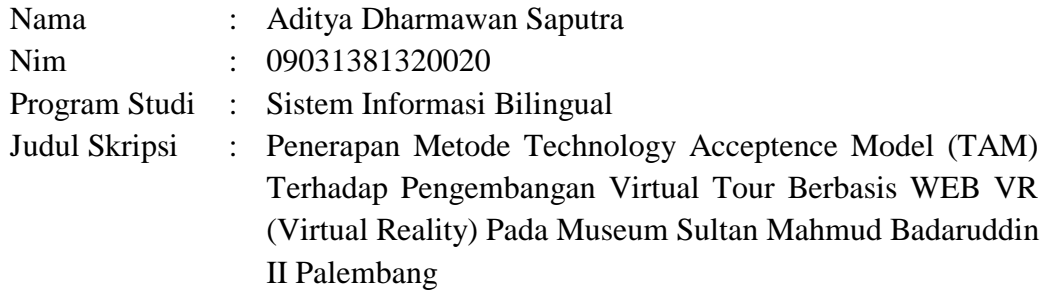

Hasil Pengecekan S*oftware iThenticate/Turnitin* : *16%*

Menyatakan bahwa laporan skripsi saya merupakan hasil karya sendiri dan bukti hasil penjiplakan/plagiat. Apabila ditemukan unsur penjiplakan/plagiat dalam laporan skripsi ini, maka saya bersedia menerima Sanksi akademik dari universitas sriwijaya dengan ketentuan yang berlaku.

Demikianlah pernyataan ini saya buat dengan sebenarnya dan tidak ada paksaan oleh siapapun.

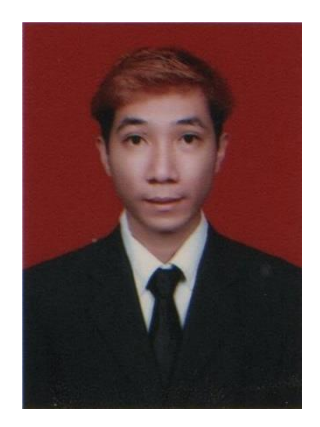

Palembang, 22 September 2020

Materai 6000

Aditya Dharmawan Saputra Nim. 09031381320020

### HALAMAN PERSETUJUAN

Telah diuji dan lulus pada:

Hari : Selasa

Tanggal : 18 Agustus 2020

Tim Penguji:

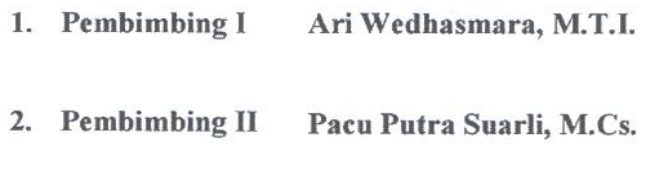

- Yadi Utama, M.Kom. 3. Ketua Penguji
- 4. Penguji I Rahmat Izwan Heroza, M.T.
- 5. Penguji II Ken Ditha Tania, M.Kom.

## Mengetahui,

Ketua Jurusan Sistem Informasi,

Endang Lestari Ruskan, M.T. NIP 197811172006042001

## **HALAMAN PERSEMBAHAN**

### **MOTTO**

Hanya ada Tiga tipe manusia di dunia ini yaitu :

- Mereka yang berada di garis depan.
- Mereka yang berada di tengah
- Mereka yang berada garis akhir.

Tetapi hanya ada dua tipe manusia yang paling banyak memikul beban dan beresiko tinggi yaitu mereka yang berada di Baris Depan dan Baris Akhir, sedangkan mereka yang berada di tengah hanyalah orang - orang yang suka bermain aman, dimana mereka tidak memiliki tujuan yang jelas hanya menunggu dan ditunggu. Tidak ingin mengambil resiko hanya bersantai dan mengikuti arus apakah harus maju atau mundur.

Saya adalah orang yang menganut paham 'IDEALISME' dimana paham tersebut sangat beresiko tinggi bagi kehidupan, hanya saja bagi saya itu merupakan arah saya dan bagaimana saya bertindak secara konsisten menurut sudut pandang saya sendiri. Ingatlah bahwa "Mereka yang mati adalah mereka yang telah dilupakan oleh orang lain maka dari itu jika anda tidak dapat jadi yang pertama maka jadilah yang terakhir karena hanya orang yang pertama dan terakhir yang mudah diingat dan dikenang oleh orang lain."

Jika anda selalu bermain aman maka anda hanyalah orang yang tidak memiliki pendirian, tidak berani mengambil resiko dan tidak berani bertindak. Sejatinya anda tidak akan pernah keluar dari zona nyaman anda, dan hanya berdiam diri tanpa ada kemauan untuk membuat suatu perubahan. Jika anda ragu untuk melangkah lebih baik anda mundur jangan jadi orang yang plin – plan yang gampang terpengaruh omong kosong belaka, konsisten terhadap diri anda sendiri lebih baik dibandingkan menjadi penjilat.

Palembang, 29 Juli 2020

Penulis,

Aditya Dharmawan Saputra

#### **KATA PENGANTAR**

الله التجرالية

Alhamdulillahirabbil'alamin. Puji dan syukur atas segala limpahan rahmat, rezeki, hidayah dan pertolongan-Nya sehingga penulis dapat menyusun dan menyelesaikan Tugas Akhir yang berjudul **"PENERAPAN METODE TECHNOLOGY ACCEPTANCE MODEL (TAM) TERHADAP PENGEMBANGAN VIRTUAL TOUR BERBASIS WEB VR (VIRTUAL REALITY) PADA MUSEUM SULTAN MAHMUD BADARUDDIN II PALEMBANG"** sebagai syarat untuk menyelesaikan Program Sarjana (S1) pada Jurusan Sistem Informasi Fakultas Ilmu Komputer Universitas Sriwijaya.

Dalam melaksanakan dan menyusun Tugas Akhir ini, penulis memiliki banyak sekali hambatan dan ringtangan mulai dari spiritual, material, emosional, sosial, intelektual, finansial dan mental, namun pada akhirnya penulis dapat melaluinya berkat adanya bimbingan, nasehat, dan bantuan dari berbagai pihak terkait dengan ketujuh aspek yang telah disebutkan diatas. Untuk itu pada kesempatan ini penulis mengucapkan banyak terima kasih kepada :

- 1. Allah SWT yang telah memberikan nikmat kesehatan dan hidayah kepada penulis sehingga dapat menyelesaikan laporan Tugas Akhir ini.
- 2. Kedua orang tua, Papa Yangcik Dharmawan Saputra dan Dainah serta adik – adikku, tante, oom, kakek, nenek, sepupu dan seluruh keluarga yang selalu memberikan semangat, dukungan, kasih sayang yang tiada henti dan selalu mendoakan penulis sehingga dapat menyelesaikan

Tugas Akhir ini.

- 3. Bapak Jaidan Jauhari, M.T. selaku Dekan Fakultas Ilmu Komputer Universitas Sriwijaya.
- 4. Ibu Endang Lestari Ruskan, M.T. selaku Ketua Jurusan Sistem Informasi Universitas Sriwijaya.
- 5. Ibu Rizka Dhini Kurnia, S.T., M.Sc. selaku dosen pembimbing akademik yang senantiasa memberikan arahan walaupun H-1 dan sering direpotkan oleh penulis dalam berbagai hal.
- 6. Bapak Ari Wedhasmara, S.Kom., M.T.I. dan Bapak Pacu Putra Suarli, M.Cs selaku dosen pembimbing yang telah membantu dan memberikan ilmu yang bermanfaat untuk penulis, serta telah memberikan semangat dan motivasi kepada penulis untuk menyelesaikan Tugas Akhir ini dengan tepat waktu.
- 7. Bapak Mgs. Afriyan Firdaus, M.IT., Bapak Rahmat Izwan Heroza, S.T., M.T. dan Ibu Ken Ditha Tania, S.kom., M.Kom, selaku dosen penguji yang telah memberikan kritik dan saran yang bermanfaat untuk membuat Tugas Akhir ini menjadi lebih baik lagi.
- 8. Bapak Ir. Bambang Tutoko, M.T. selaku Dosen *Legend* Fasilkom Unsri yang senantiasa memberikan pengalaman tiada henti terhadap penulis dan juga sering menjadi teman bermain gaple dan catur untuk mengasah otak.
- 9. Bapak Prof. Drs. Saparudin, M.T., Ph.D. dan Ibu Dr. Ermatita, M.Kom yang telah berbaik hati kepada saya.
- 10. Ibu Allsella Meiriza, M.Kom., M.T selaku dosen Fasilkom Unsri yang

selalu memberikan nasihat dan tidak pernah lelah menatap saya di kelas setiap semester selama tujuh tahun.

- 11. Seluruh staff Fakultas Ilmu Komputer Universitas Sriwijaya terutama Mbak rifka selaku staff administrasi Jurusan Sistem Informasi yang selalu membantu dalam hal administrasi perkuliahan.
- 12. Keluarga Besar Awan Empire terutama para ketua panti beserta personilnya Bapak Rossi Passarella, S.T., M.Eng, Bapak Sutarno, S.T., M.T, Bapak Ahmad Rifai, M.T, Bapak Huda Ubaya, S.T., M.T. yang senantiasa membantu, mengingatkan, memberi saran, kritik, nasehat serta masukan walaupun sering ada perdebatan tiada henti.
- 13. Tim Badan Pengelola Usaha Unsri Prof. Dr. H. Zulkifli Dahlan, M.Si., DEA., Drs. Made Sukaryawan, M.Si., Mba Siska dan Mba Nisa yang senantiasa membantu dan mengingatkan peneliti.
- 14. Tim SRITECH terutama Bapak Reza F. Malik, S.T., M.T., Ph.D., Bapak Ahmad Rifai, M.T, Kak Zaqqi Yamani A, dan Kak Dedy Kurniawan yang selalu menemani dan memberikan nasihat serta ilmu – ilmu baru.
- 15. Kak Abu a.k.a. Rahmat Fadli Isnanto yang selalu meminjamkan laptop untuk buat tugas dan kerja.
- 16. Mba Nyimas Ulfah Aryeni, S.S., M.Si dan Mba Kiki Fitria Rizki, S.E. selaku pegawai pada Dinas Kebudayaan Kota Palembang yang telah meluangkan waktu untuk menjawab pertanyaan serta mengizinkan penulis untuk melakukan penelitian di Museum Sultan Mahmud Badaruddin II Palembang walaupun di saat pandemi Covid-19.
- 17. Tim SCAFOL yang tiada henti mengingatkan peneliti untuk segera menyelesaikan skripsi.
- 18. Semua teman teman Angkatan 2013 terutama jurusan Sistem Informasi Bilingual yang tidak dapat disebutkan satu per satu, serta adik – adik tingkat terutama Jurusan Sistem Informasi dan Komputerisasi Akutansi angkatan 2016, yang senantiasa mendukung dan mendoakan untuk senantiasa segera segera menyelesaikan Tugas Akhir ini.

Penulis menyadari bahwa Tugas Akhir ini masih jauh dari kesempurnaan, baik teknis penulisan, bahasa maupun cara pemaparannya. Oleh karena itu kritik dan saran dari semua pihak yang bersifat membangun sangat penulis harapkan demi kesempurnaan karya tulis ini. Akhirnya, penulis mengucapkan terima kasih dan mohon maaf kepada semua pihak yang namanya tak bisa disebutkan satu per satu. Semoga Allah membalas semua kebaikannya.

Palembang, 22 September 2020 Penulis ya Dharmawan Saputra

NIM. 09031381320020

## **PENERAPAN METODE TECHNOLOGY ACCEPTANCE MODEL (TAM) TERHADAP PENGEMBANGAN VIRTUAL TOUR BERBASIS WEB VR (VIRTUAL REALITY) PADA MUSEUM SULTAN MAHMUD BADARUDDIN II PALEMBANG**

Oleh

#### **Aditya Dharmawan Saputra**

**09031381320020**

## **ABSTRAK**

Museum Sultan Mahmud Badaruddin II Palembang merupakan lembaga non-profit yang berfungsi sebagai media perantara untuk mempelajari sejarah, penelitian, dan juga merupakan salah satu destinasi wisata di kota palembang. Berdasarkan hasil pengamatan, masih banyak masyarakat yang belum mengenal museum, seperti benda yang terdapat di dalamnya atau bahkan lokasi museum tersebut berada, hal ini di karenakan kurangnya pengetahuan masyarakat serta faktor promosi dari museum itu sendiri. Perkembangan teknologi kini dapat menjadi acuan untuk membuat invoasi terbaru tentang museum, sehingga masyarakat dapat mengenal serta mempelajari sejarah yang terdapat didalamnya. Salah satu inovasi yang dapat dilakukan adalah dengan membuat virtual tour museum. Dengan bantuan dari teknologi virtual reality kita dapat membuat museum virtual yang dapat di akses oleh masyarakat dimanapun dan kapan saja sehingga masyarakat mampu mengenal lebih dekat tentang museum, serta sejarah lokal dan hal ini dapat menarik minat masyarakat maupun para wisatawan untuk datang langsung ke lokasi. Sebagai bahan pengukuran hipotesis tersebut maka penelitian ini dirancang dengan menggunakan Technology Acceptance Model (TAM) sehingga diketahui bahwa terdapat pengaruh kepercayaan diri terhadap kegunaan sistem sebesar 53.6%. Pengaruh motivasi yang mendorong orang untuk menggunakan sistem meningkat drastis sebesar 72.9% hal ini berpengaruh terhadap kemudahan penggunaan sistem yang berdampak positif terhadap sikap para penggunannya sebesar 53.3%. Faktor tersebut membuat keinginan untuk menggunakan sistem ini meningkat sebesar 54.6% dengan tingkat keyakinan terhadap penggunaan sistem yang sesungguhnya bertambah sebesar 57.7%.

**Kata Kunci :** Technology Acceptence Model, Virtual Tour Museum, Virtual Reality

## **IMPLEMENTATION OF TECHNOLOGY ACCEPTANCE MODEL (TAM) METHOD TO DEVELOPING VIRTUAL TOUR WEB BASED VR (VIRTUAL REALITY) IN MUSEUM SULTAN MAHMUD BADARUDDIN II PALEMBANG**

By

#### **Aditya Dharmawan Saputra**

**09031381320020**

## **ABSTRACT**

Museum Sultan Mahmud Badaruddin II Palembang is a non-profit organization that functions as an intermediary media to study history, research, and is also a tourist destination in the city of Palembang. Based on observations, there are still many people who are not familiar with the museum, such as objects contained in it or even where the museum is located, this is due to lack of public knowledge and promotion factors from the museum itself. Technological developments can now be a reference for making the latest innovations about museums, so people can get to know and learn the history contained therein. One innovation that can be used is to make a Virtual Tour Museum. With the help of virtual reality technology, we can create virtual museums that can be accessed by people anywhere and anytime so people are able to get to know more about the museum, as well as local history and this can attract the interest of community and tourists to come to the exact location. As material to measure hypotheses, this study was designed using the Technology Acceptance Model (TAM) so that it is known that there is an influence of trust on the usefulness of the system by 53.6%. The influence of motivation that drives people to use the system increased dramatically by 72.9%, this affected the ease of use of the system which had a positive impact on the attitudes towards use by 53.3%. These factors made the behavior intention to use this system increase by 54.6% with the level of confidence in the actual use of the system increasing by 57.7%.

**Keyword :** Technology Acceptence Model, Virtual Tour Museum, Virtual Reality

## **DAFTAR ISI**

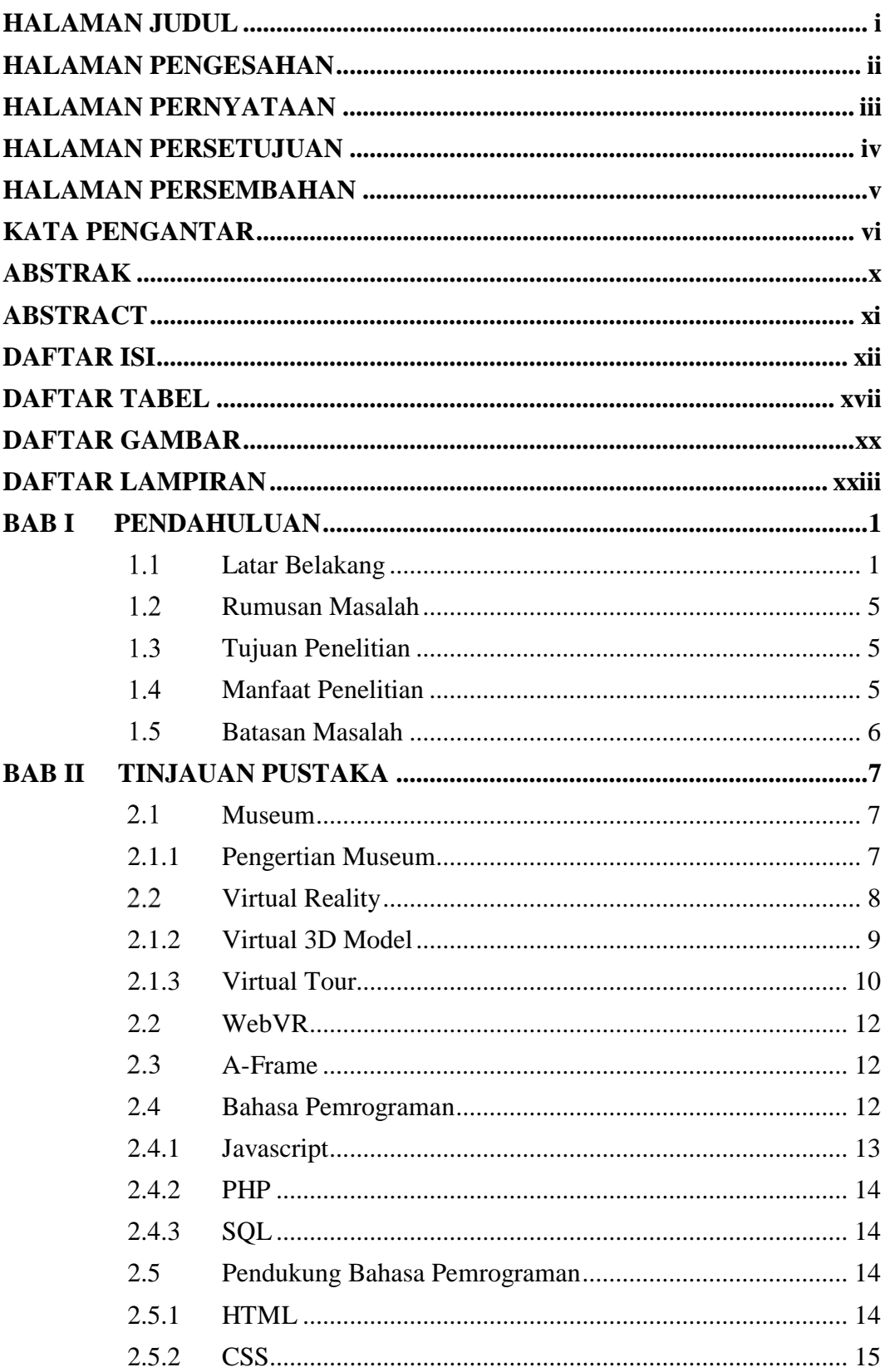

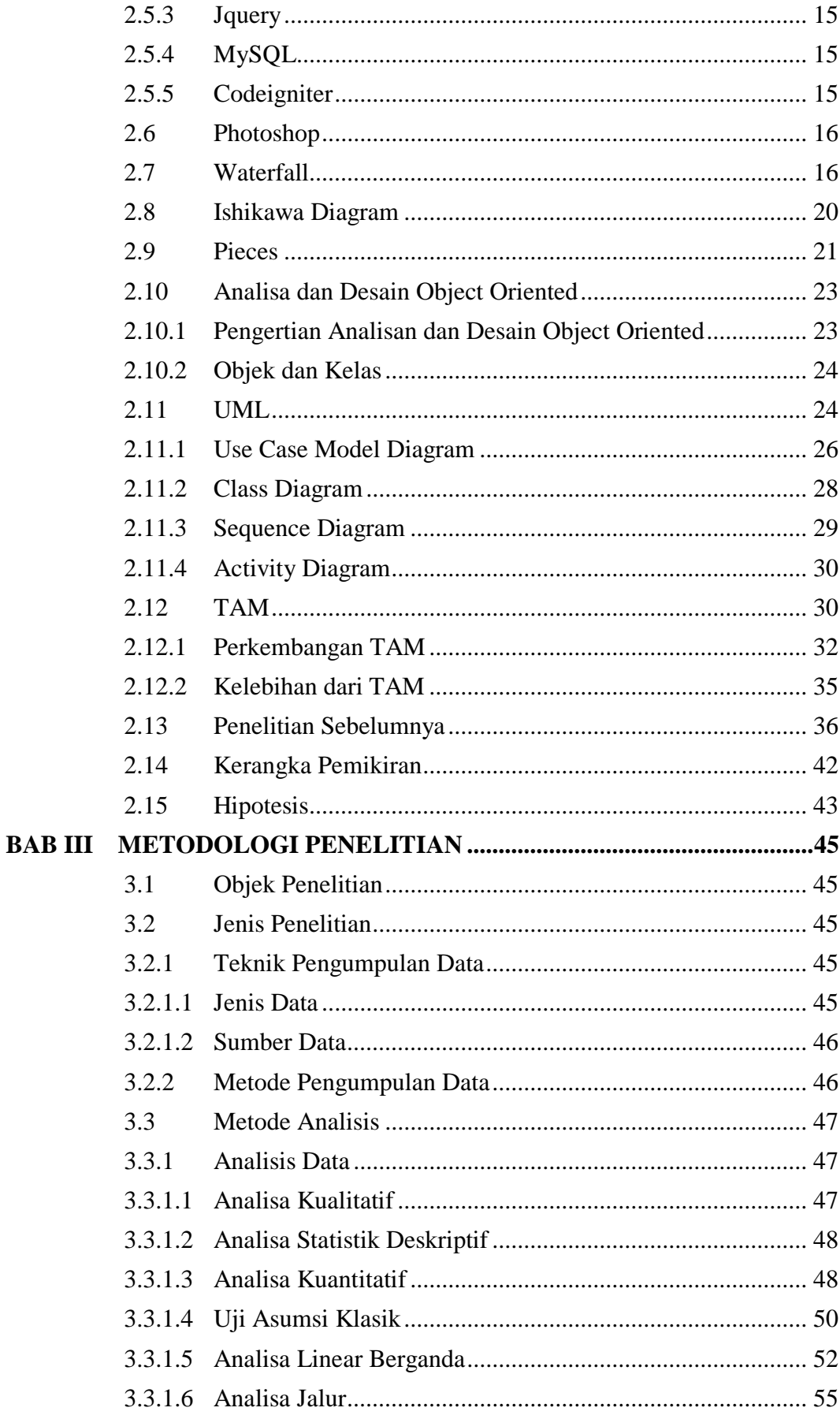

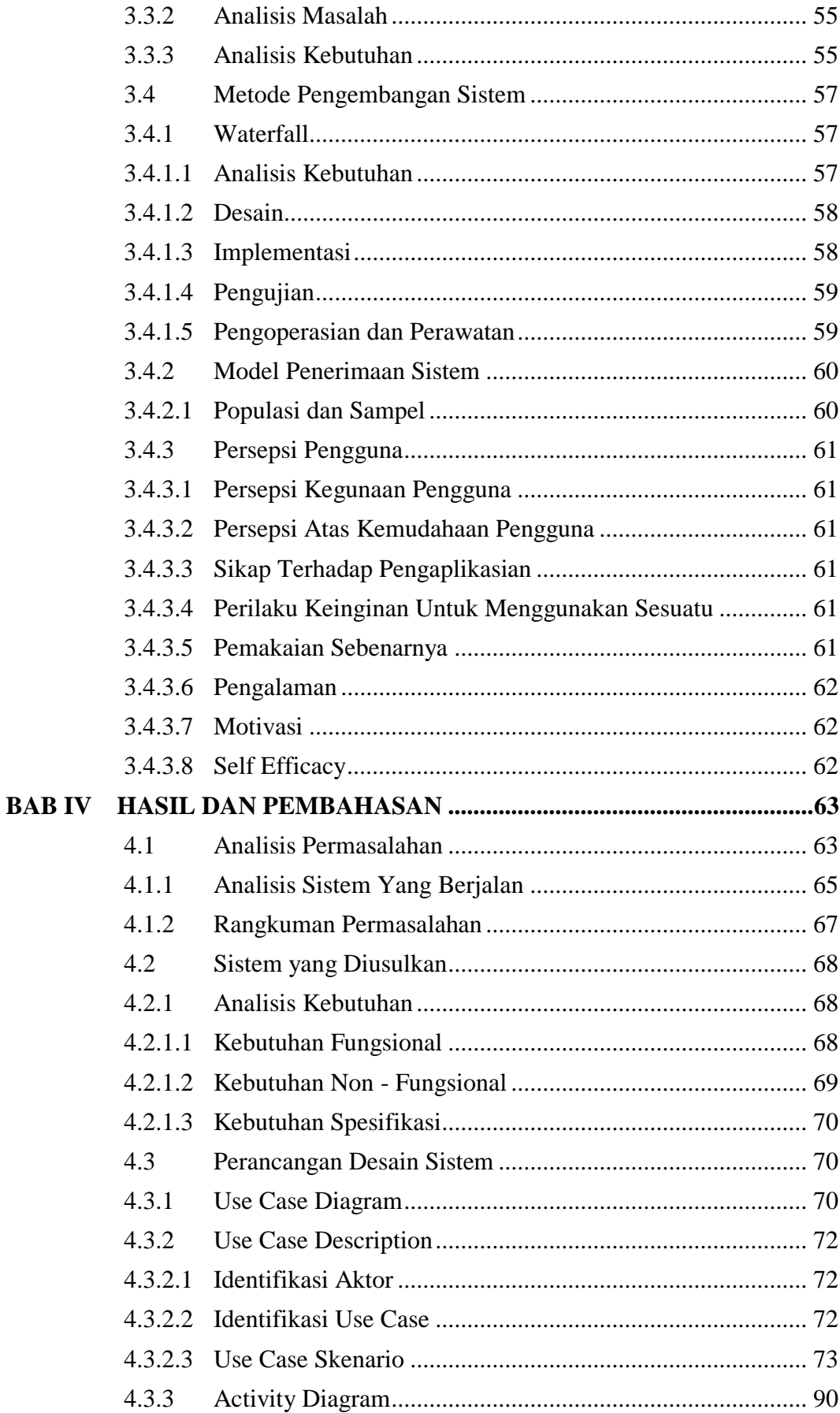

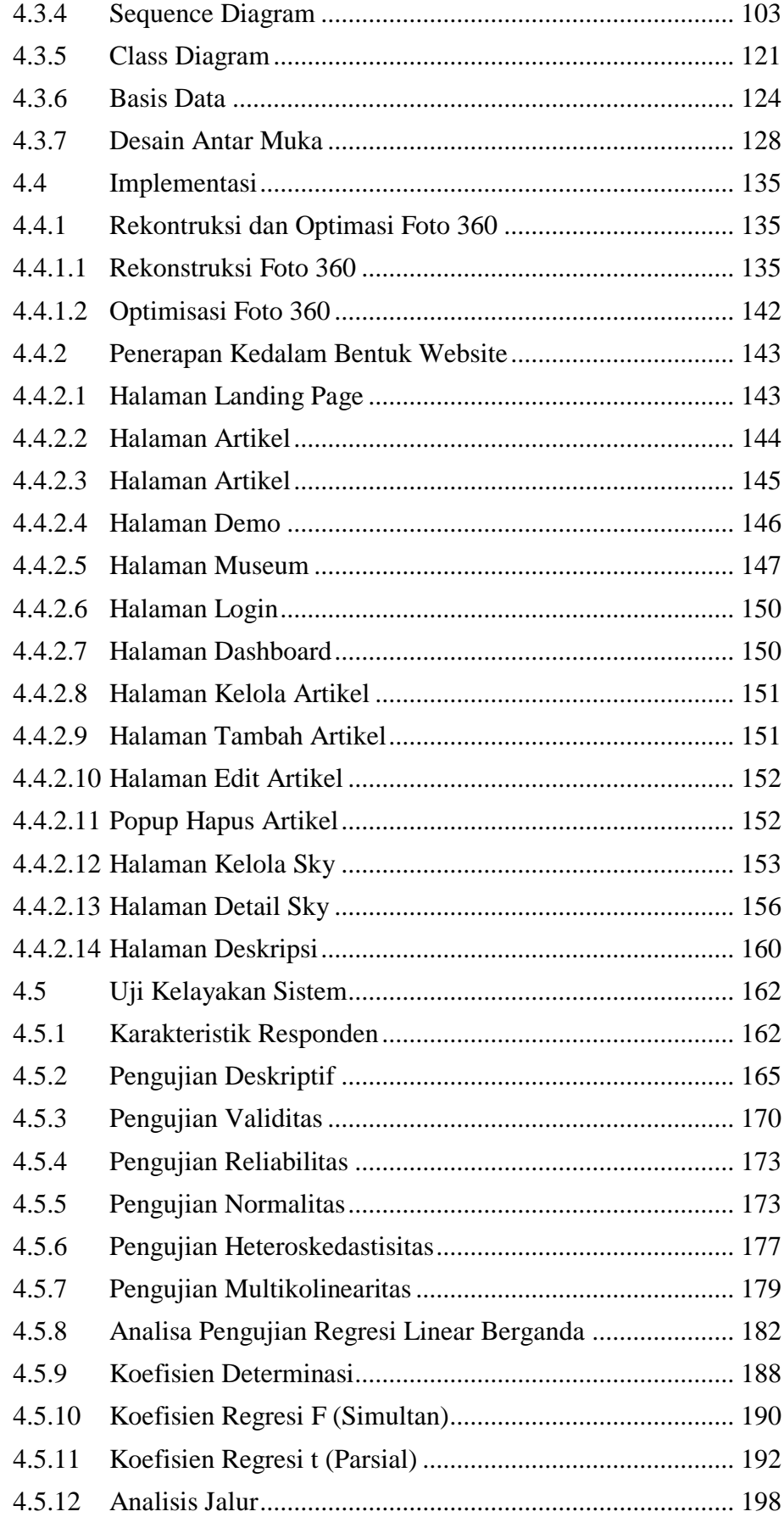

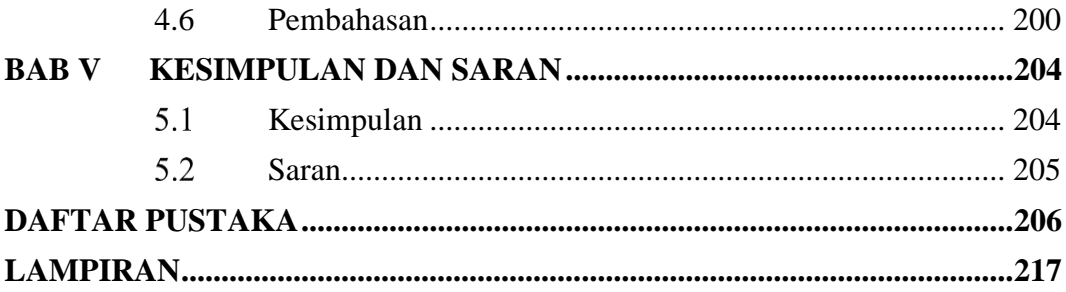

## **DAFTAR TABEL**

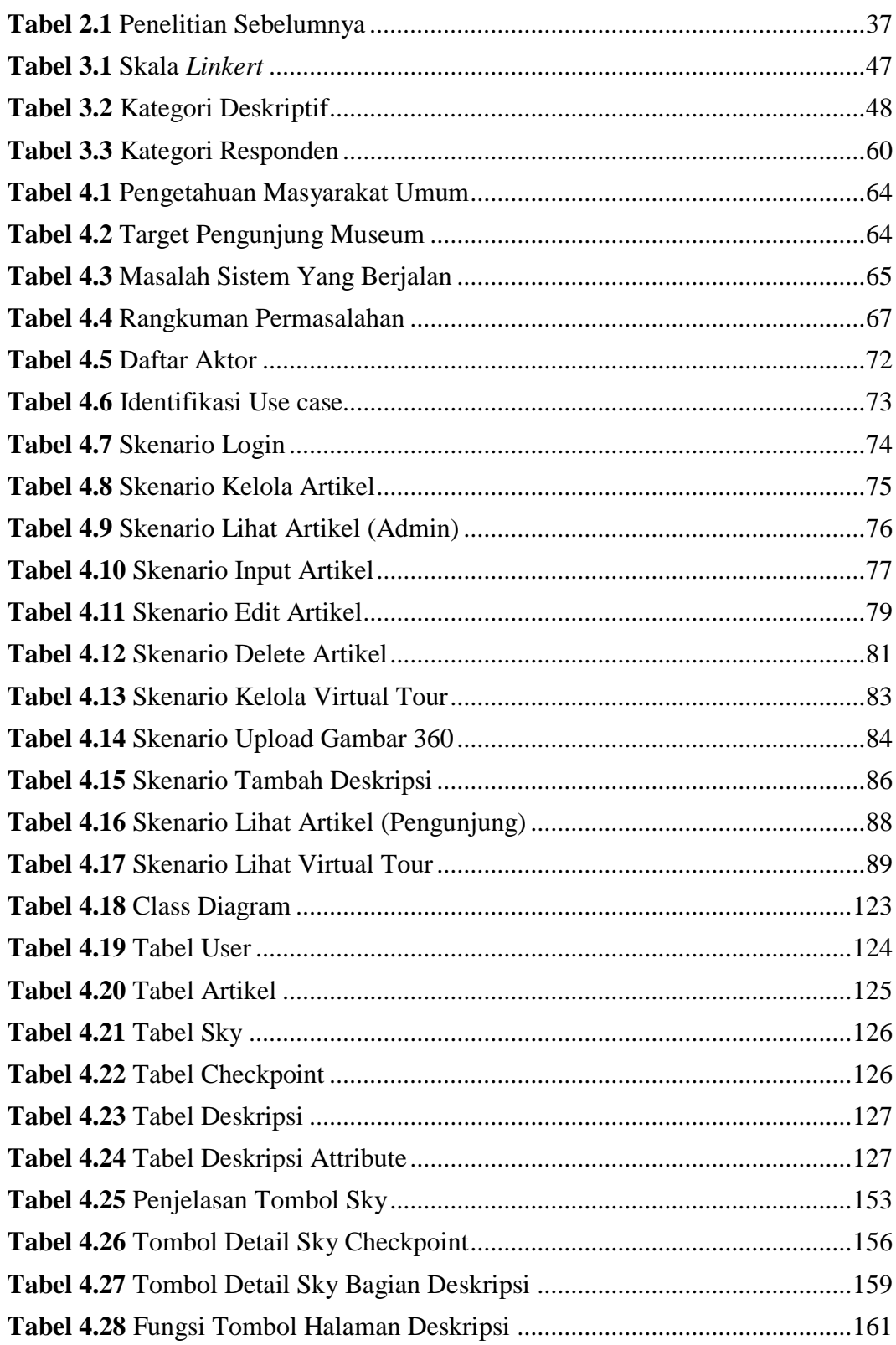

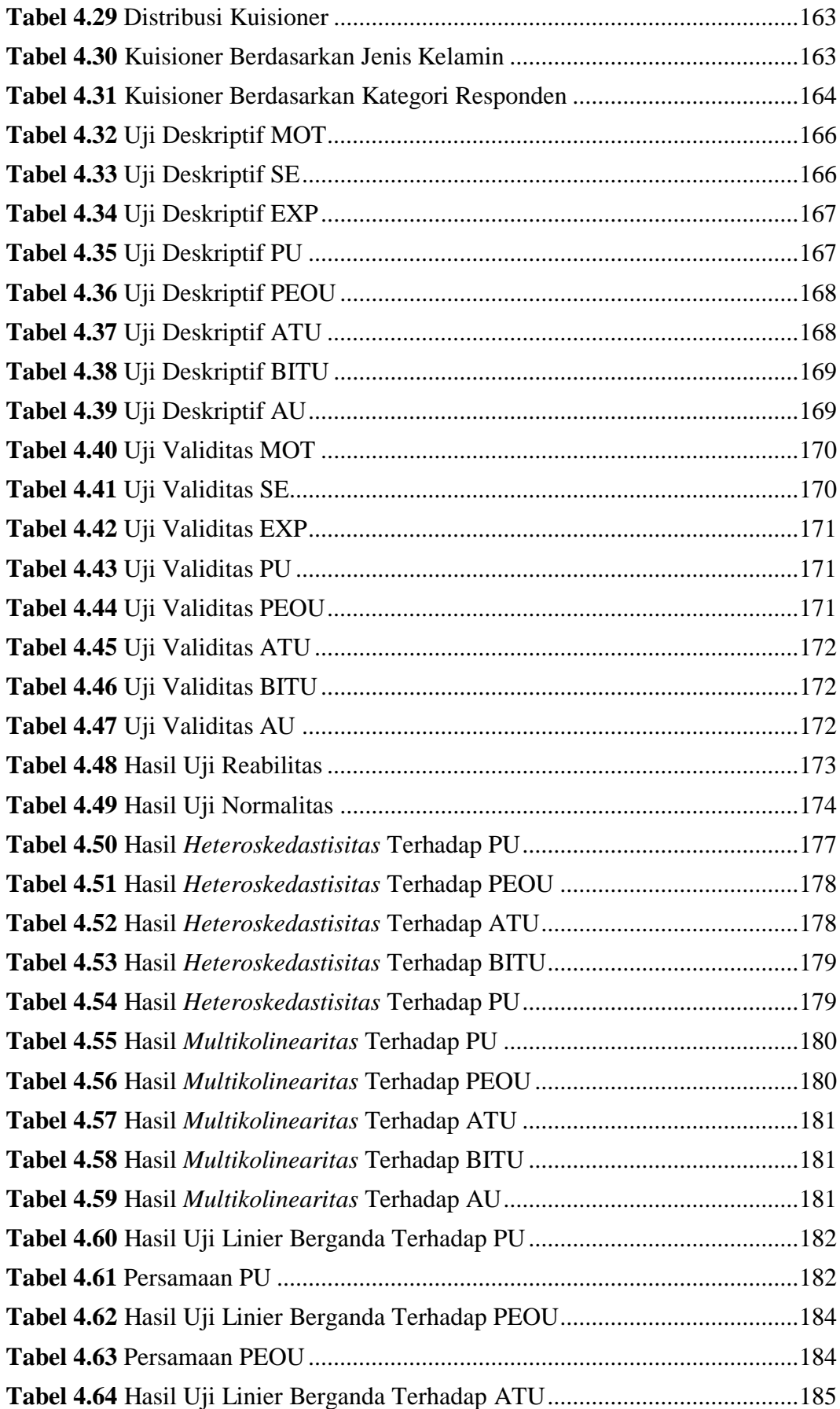

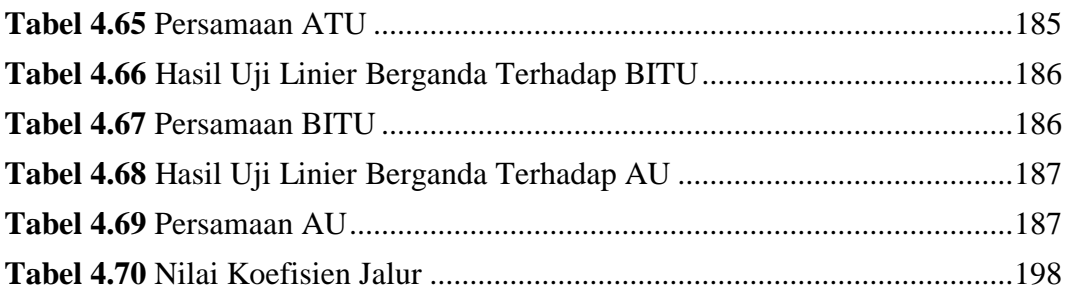

## **DAFTAR GAMBAR**

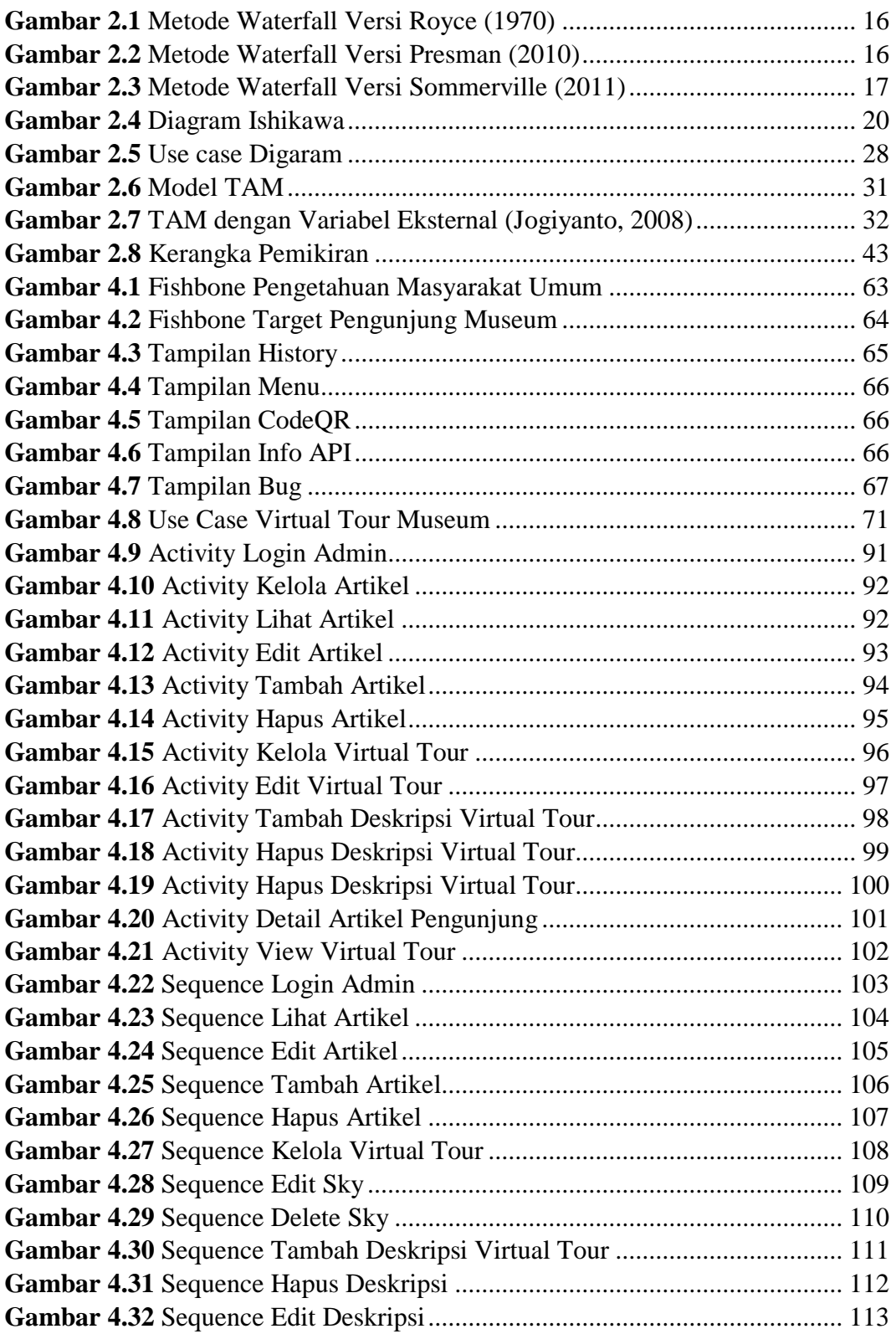

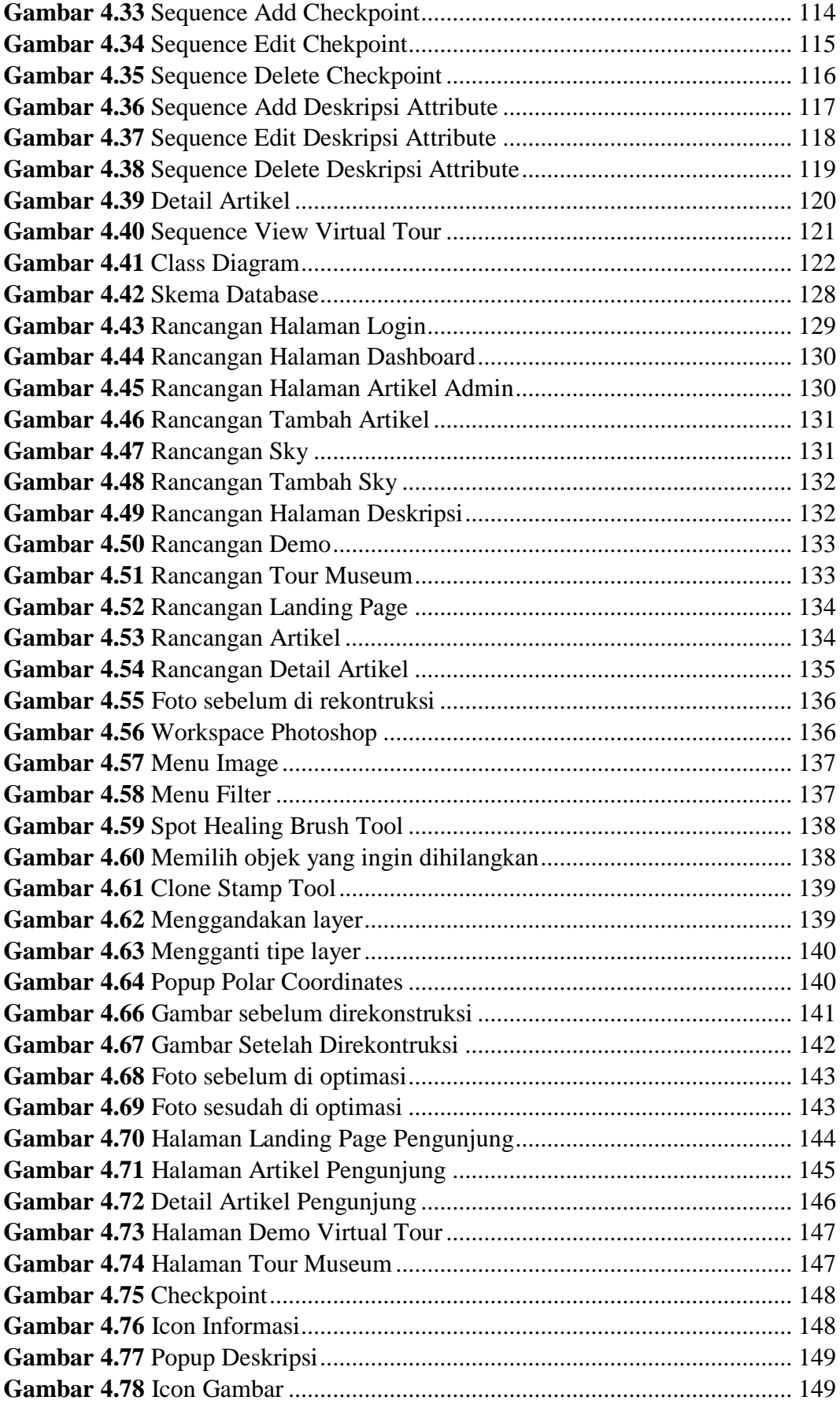

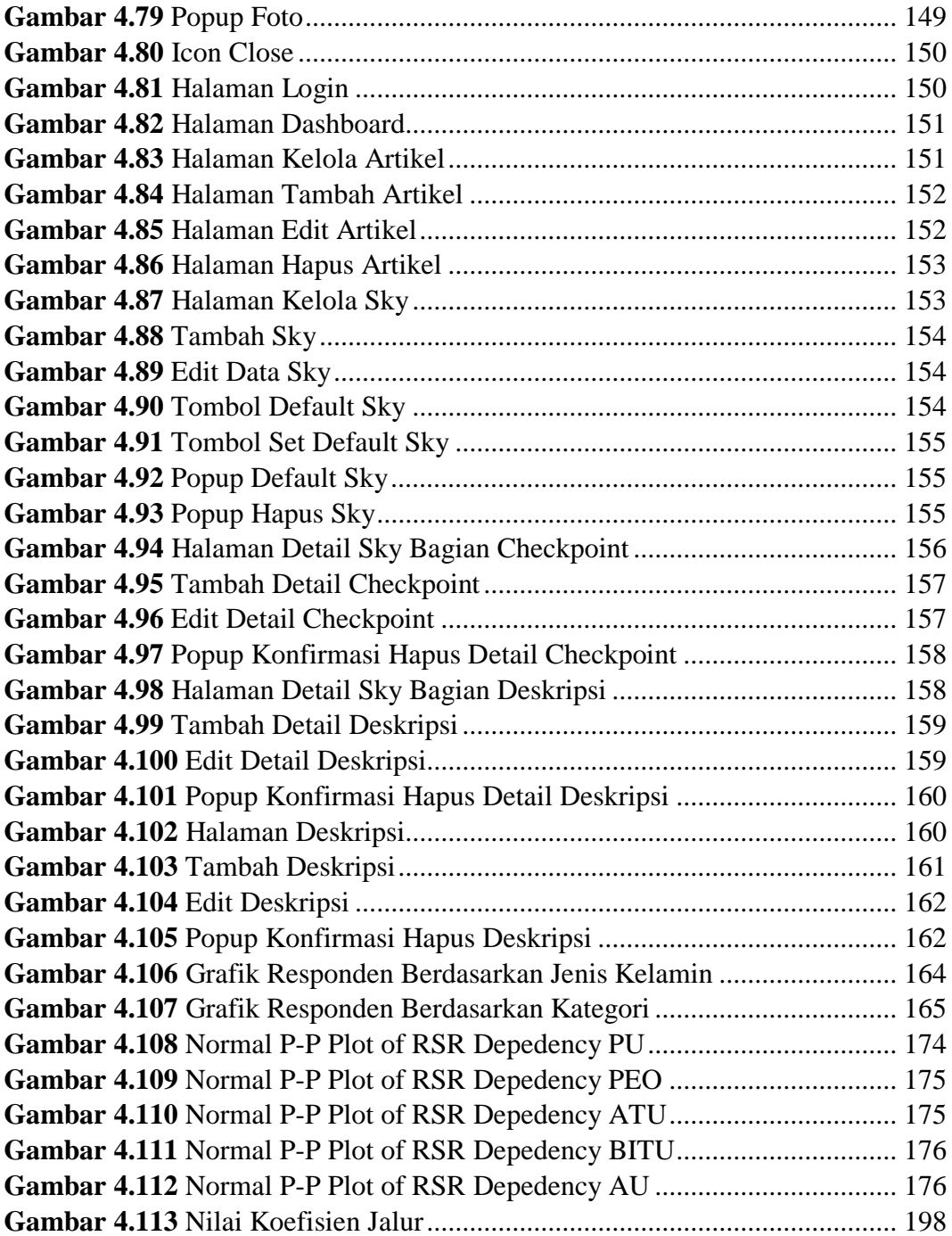

## **DAFTAR LAMPIRAN**

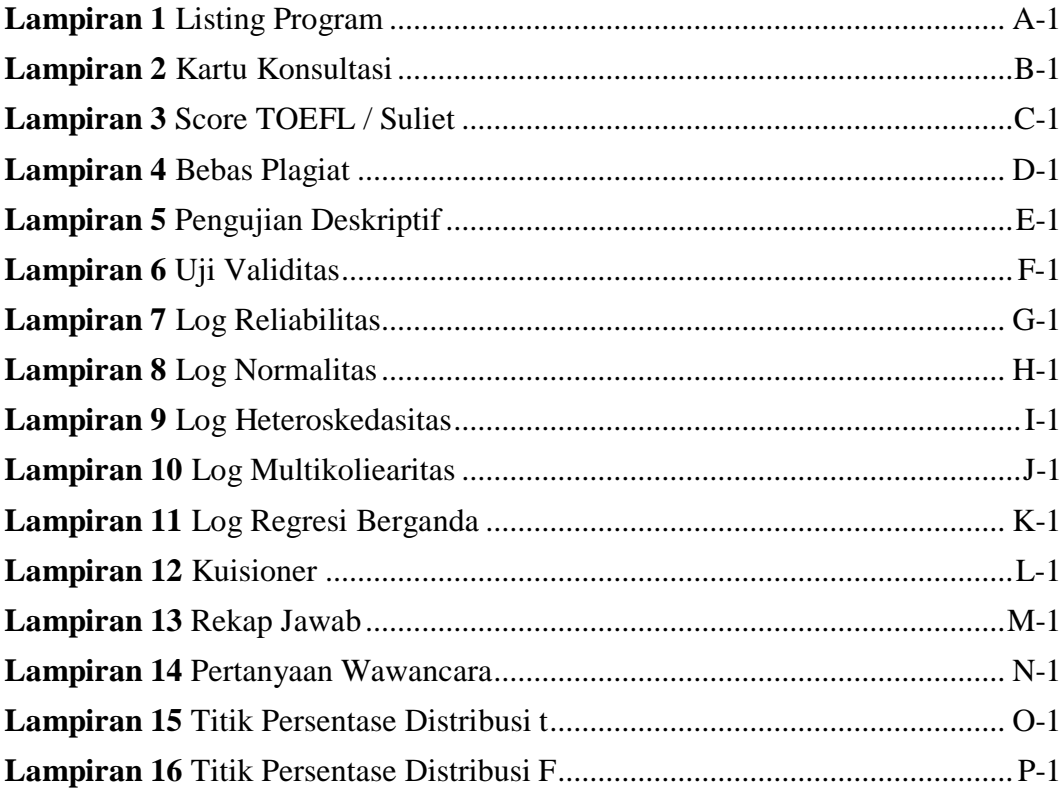

#### **BAB I**

## **PENDAHULUAN**

#### $1.1$ **Latar Belakang**

Setiap negara wajib menghimpun semua peninggalan sejarah sebagai upaya melestarikan budaya dan sejarah bangsa serta menjaga asset kekayaan bangsa. Indonesia memiliki banyak warisan peninggalan sejarah yang berharga dan perlu dilindungi serta dilestarikan supaya dapat menjadi wawasan kepada generasi selanjutnya. Upaya Indonesia untuk menghubungkan masa lampau dengan masa kini yaitu melalui pengumpulan benda – benda bersejarah dengan pembangunan museum sebagai tempat meyimpan semua rekam jejak sejarah bangsa untuk mengembangkan budaya dan peradaban manusia. Museum sendiri bukan hanya tempat yang sekedar memamerkan benda bersejarah tetapi berfungsisebagai tempat mengumpulkan, melestarikan, merawat, dokumentasi, menyajikan dan mengkomunikasikan benda – benda alam dan budaya untuk kepentingan pengkajian, pembelajaran dan rekreasi (Suraya, 2016).

Peninggalan sejarah memiliki hubungan yang sangat dekat dengan cerita – cerita wilayah itu sendiri, maupun cerita peristiwa di wilayah yang lain namun tetap berhubungan dengan daerah sekitar. Bukanlah hal yang mudah untuk menjadikan museum sebagai tempat yang menjadi tujuan utama masyarakat berkunjung karena gaya hidup masyarakat dalam era globalisasi mengubah banyak paradigma mengenai sejarah itu sendiri, bahkan bisa saja sejarah tersebut lama – kelamaan akan luntur dan menghilang dari ingatan masyarakat. Selain sebagai cagar budaya museum juga merupakan wadah untuk mempelajari sejarah, dengan adanya museum orang dapat melihat secara langsung bukti peninggalan – peninggalan dari masa lampau. Terdapat banyak barang yang berharga di museum seperti prasasti, candi, artefak, bahkan barang peninggalan perperangan. Jika setiap orang mempunyai kesadaran penuh terhadap fungsi dan peranan penting museum, maka akan banyak nilai – nilai dan pembelajaran yang dapat diambil saat mengunjunginya. Banyak upaya yang sudah dilakukan untuk dapat menarik perhatian masyarakat untuk dapat menggunakan museum sebagai media edukasi yaitu dengan membuat seminar tentang pentingnya museum, membuat poster, iklan, bahkan membuat gerakan tentang pentingnya mempelajari sejarah melalui museum.

Perlunya gerakan ekstra sehingga masyarakat lebih tertarik untuk mempelajari sejarah menjadi landasan yang harus dilakukan. Seiring dengan perkembangan teknologi yang semakin pesat, peranan teknologi menjadi bahan yang ampuh untuk mensiasatinya. Perkembangan teknologi saat ini sudah didukung dengan tampilan grafik yang menarik dan canggih. Banyak sudah jenis – jenis teknologi yang tersebar sebagai media perantara antara kehidupan nyata dengan kehidupan maya ditambah lagi dengan adanya internet dan juga dukungan multimedia dalam pemanfaatan teknologi. Salah satu teknologi yang terkait dengan multimedia yaitu *Virtual Reality* yang merupakan teknologi untuk menyajikan tampilan visual sedemikian mirip dengan keadaan pada dunia nyata. Virtual Reality umumnya menyajikan pengalaman visual yang ditampilkan pada layar komputer atau melalui media penampil *stereokopik* seperti kacamata Google Cardboard. Google Cardboard digunakan untuk menampilkan visualisasi secara 3D dimana penggunanya dapat seakan menjelajah dan melihat suatu lingkungan yang tampak

nyata dengan menggerakan kepala ke atas, kebawah ataupun kekiri dan kekanan secara 360 derajat.

Melihat masalah tersebut peneliti bermaksut untuk memberikan sebuah inovasi untuk menarik perhatian masyarakat akan pentingnya edukasi tentang sejarah melalui perantara museum yaitu dengan mengembangkan aplikasi *virtual tour* yang merupakan bagian dari *Virtual Reality* dengan menggunakan foto 360 derajat yang di sambung sehingga membuat gambaran lingkungan disekitar menjadi utuh. *Virtual tour* ini digunakan untuk memberikan informasi dan gambaran secara nyata pada museum SMB II dengan sudut pandang 360 derjat*.*  Pengembangan aplikasi *virtual tour* ini akan menampilkan informasi dan gambaran mengenai apa saja yang ada di dalam museum dan dapat diakses melalui website menggunakan jaringan internet.

Pada saat ini, museum Sultan Mahmmud Baddarudin II belum memiliki website sehingga penyebaran informasi tentang museum tersebut masih susah dilakukan dan seiring dengan berkembangnya teknologi maka dibutuhkan sesuatu inovasi yang mampu menarik perhatian siapapun orangnya untuk mengenal dan mempelajari apa yang ada didalam museum tersebut. Penggunaan virtual tour sebagai media perantara akan mampu membuat user mempelajari dengan mudah dan mampu memberikan gambaran secari pasti terkait dengan benda - benda dan informasi yang ada pada museum SMB II. Hal ini dikarenakan virtual tour merupakan pengembangan dari multimedia dimana unsur dalam multimedia dapat membuat otak lebih terangsang dan mampu menangkap dengan jernih masukan yang diberikan.

Dengan menggunakan *Technology Acceptance Model* (TAM) yang merupakan salah satu model evaluasi kesuksesan sistem informasi yang dilihat dari penggunaan sistem akan dapat membantu untuk memberikan gambaran bahwa ada sejumlah faktor yang mempengaruhi keputusan pengguna dalam menggunakan sistem yang baru yakni kebermanfaatan dan kemudahan. Kebermanfaatan menunjukkan keyakinan pengguna pada kontribusi sistem informasi terhadap kinerja pengguna sistem informasi, sedangkan kemudahan menunjukan tingkat dimana pengguna menyakini bahwa penggunaan sistem informasi adalah mudah dan tidak memerlukan usaha keras. Konsep ini mencakup kejelasan tujuan penggunaan sistem informasi dan kemudahan penggunaan sistem untuk tujuan sesuai dengan keinginan pengguna (Davis, 1989:320). Sistem informasi yang mudah digunakan menyebabkan pengguna akan cenderung untuk menggunakan sistem informasi tersebut, hal ini akan berdampak sangat jelas terhadap keberhasilan pengembangan sistem ini terhadap apa yang dibutuhkan oleh si pengguna sistem.

Dengan meggunakan model *Technology Acceptance Model* (TAM), maka penelitian ini dapat mengetahui tolak ukur yang di dapat dan seberapa besar fungsi dan peranan serta kebutuhan pengguna untuk dapat menerima sistem informasi baru dengan menggunakan teknologi virtual tour sebagai sarana media informasi yang interkatif untuk menarik minat masyarakat terhadap edukasi tentang sejarah. Berdasarkan masalah diatas, penulis tertarik untuk membuat *"PENERAPAN METODE TECHNOLOGY ACCEPTANCE MODEL (TAM) TERHADAP PENGEMBANGAN VIRTUAL TOUR BERBASIS WEB VR (VIRTUAL REALITY)*  *PADA MUSEUM SULTAN MAHMUD BADARUDDIN II PALEMBANG"* sebagai inovasi untuk mengatasi masalah tersebut.

## **Rumusan Masalah**

Rumusan masalah terhadap latar belakang diatas adalah :

- 1. Bagaimana cara mengembangkan *Virtual Tour* pada museum Sultan Mahmud Badaruddin II.
- 2. Bagaimana persepsi pengguna tetang penggunaan *Virtual Tour* sebagai media perantara yang interaktif dalam mempelajari sejarah?

#### $1.3$ **Tujuan Penelitian**

Tujuan penelitian terhadap rumusan masalah diatas adalah :

- 1. Mengembangkan virtual tour pada museum museum Sultan Mahmud Badaruddin II Palembang.
- 2. Untuk menganalisa persepsi pengguna tentang penggunaan teknologi *Virtual Tour*.

#### **Manfaat Penelitian**

- 1. Menghadirkan virtual tour untuk museum yang bisa diakses langsung dari internet.
- 2. Memberikan inisiatif tentang penggunaan teknologi masa kini khususnya virtual reality.
- 3. Mempermudah masyarakat luas untuk mengetahui gambaran museum yang bisa di akses dari jauh.
- 4. Memberikan wawasan terhadap peranan teknologi dalam keberhasilan penggunaan suatu sistem dalam media pembelajaran.

5. Sebagai dasar pembelajaran untuk penelitian selanjutnya.

## **Batasan Masalah**

- 1. Aplikasi yang dikembangkan berbasis web.
- 2. Menampilkan gambaran dan informasi di museum Sultan Mahmud Badaruddin II.
- 3. Penggunaan foto 360 derajat sebagai bahan untuk pembuatan *virtual tour*.

### **DAFTAR PUSTAKA**

- Adi, R.P., Akbar, M., Andriyani, R. (2016). *Sistem Informasi E-Museum sebagai media penyajian informasi benda benda sejarah dan budaya di sumatera selatan*. Universitas Bina Darma, Jurusan Sistem Informasi dan Teknik Informatika. Palembang : Seminar Hasil Penelitian Sistem Informasi dan Teknik Informatika.
- Al Fatta, H. (2007). *Analisis dan Perancangan Sistem Informasi*. Yogyakarta, Indonesia : Andi Ofset.
- Baby, A., Kannammal, A. (2019). *Network Path Analysis for Developing an Enhanced TAM Model: A User Centric E-learning Perspective.* Journal Computers in Human Behavior,
- Bryman, A., & Bell, E. (2007). *Business Research Methods (2nd ed)*. New York : Oxford University Press.
- Chen, C. C., Tsai, J. L. (2017). *Determinants of Behavioral Intention to Use The Personalized Location-Based Mobile Tourism Application: An Empirical Study by Integrating TAM with ISSM.* Future Generation Computer Systems,  $1 - 41$ .
- Chin, W. W., & Todd, P. A. (1995). *On the Use, Usefulness, and Ease of Use of Structural Equation Modeling in MIS Research: A Note of Caution.* MIS Quarterly, 19(2), 237 – 246.
- Caryoadi, Y. (2009). *Perencanaan dan Perancangan Arsitektur (PPA) : Perancangan Benteng Vanstenburg Sebagai Museum Kota di Surakarta*.

Universitas Muhammadiyah, Jurusan Teknik Arsitektur, Fakultas Teknik. Surakarta : Laporan Skripsi.

- Cooper, D.R., & Schindler, P.S. (2006). *Business Research Methods.* USA : McGraw-Hill.
- Davis, F. D. (1985). *A Technology Acceptance Model for Empirically Testing New End User Information Systems*. Massachusetts Institute of Technology, 291.

\_\_\_\_\_\_\_\_\_. (1989). *Perceived usefulness, perceived ease of use, and user acceptance of information technology*. MIS Quarterly, 13(3), 319–340.

- Devi, N. L. N. S., & Suartana, I. W. (2014). *Analisis Technology Acceptance Model (TAM) terhadap Penggunaan Sistem Informasi di Nusa Dua Beach Hotel dan Spa*. E-Jurnal Akuntansi Universitas Udayana, 6(1), 167 – 184.
- Dhagarra, D., Goswami, M., Kumar, G. (2020). *Impact of Trust and Privacy Concerns on Technology Acceptance in Healthcare: An Indian Perspective,* 141, 1 – 13.
- Direktorat Museum. (2009). *Ayo Kita Mengenal Museum*. Jakarta: Departemen Kebudayaan dan Pariwisata.
- Eisingerich, A. B., & Rubera, G. (2010). *Drivers of Brand Commitment: A CrossNational Investigation.* Journal of International Marketing, 18(2), 64–79.
- Estriegana, R., Merodio, J. A. M., Barchino, R. (2019). *Student Acceptance of Virtual Laboratory and Practical Work: An Extension of The Technology Acceptance Model.* Journal Computers and Education, 135, 1 – 14.
- Famukhit, M. L, Maryono, Yulianto, L., Purnama, B. E. (2013). *Interactif Application Development Policy Object 3D Virtual Tour History Pacitan District Based Multimedia*. International Journal of Advanced Computer Science and Applications,  $4(3)$ ,  $15 - 19$ .
- Fendra. (2012). *Aplikasi Virtual Museum Berbasis 3D*. Universitas Mercu Buana, Fakultas Ilmu Komputer. Jakarta : Skripsi Diterbitkan.
- Ferguson, R.F. (1991). *Paying for public education: New evidence on how and why money matters*. Harvard Journal on Legislation, 28(2), 465 – 498.
- Ghozali, I. (2005). *Aplikasi Analisis dengan Program SPSS*. Semarang : Badan Penerbit Universitas Dipenogoro.
	- \_\_\_\_\_\_\_\_. (2006) . *Aplikasi Analisis Multivariate dengan Program SPSS 19*. Semarang : Badan Penerbit Universitas Dipenogoro.
- Godfrey, R. (1995). *New Wine in Old Bottle: Multimedia Design Methodology*. ASCILITE '95. Melbourne, Australia.
- Hasibuan. (2010). *Manajemen Sumber Daya Manusia*. Jakarta: Bumi Aksara.
- Hammer, M., & Qazi, R. U. R. (2009). *Expanding the Technology Acceptance Model to examine Personal Computing Technology utilization in government agencies in developing countries*. Government Information Quarterly,  $26(1)$ ,  $128 - 136$ .
- Huang Y. C., Backman, S. J., Backman, F. K., Moore D. (2013). *Exploring user acceptance of 3D virtual worlds in travel and tourism marketing*

*Department of Hotel and Restaurant Management*. Tourism Management,  $36, 490 - 501.$ 

- Imamoto, T., Tobe, T., Mizoguchi, K., Ueda, T., Igarashi, T., Ito, H. (2002). *Perivesical abscess caused by migration of a fish bone from the intestinal tract.* International Journal of Urology, 9(1), 405- 406.
- Igbaria, M., Zinatelli, N., Cragg, P., Cavaye, A. L. M. (1997) . *Personal Computing Acceptance Factors in Small Firms: A Structural Equation Model.* MIS Quarterly, 21(3), 279-305

Jayan. (2010). *CSS Untuk Orang Awam*. Palembang: Maxikom.

Jogiyanto. (2007). *Sistem Informasi Keprilakuan*. Yogyakarta: Andi Offset

\_\_\_\_\_\_\_\_. (2008). *Pedoman Survei Kuisioner : Pengembangan Kuesioner, Megatasi Bias, dan Meningkatkan Respon*. Yogyakarta : BPFE.

- \_\_\_\_\_\_\_\_. (2008). *Sistem Informasi Keperilakuan. Edisi Revisi*. Yogyakarta: Andi Offset.
- Kadir, A. (2008). *Tuntunan Praktis Belajar Database Menggunakan MySQL*. Yogyakarta: Andi Offset.
- Kamal, S. A., Shafiq, M., Kakria, P. (2020). *Investigating Acceptance of Telemedicine Services Through an Extended Technology Acceptance Model (TAM).* Journal Technology in Society, 60.
- Kamilah, E. N. (2014). *Pengaruh keterampilan mengajar guru terhadap hasil belajar siswa pada mata pelajaran Akuntansi*. Universitas Pendidikan

Indonesia, Jurusan Pendidikan Akuntansi, Fakultas Pendidikan Ekonomi dan Bisnis.

- Khalaf, S.J., Al-Jedaiah, M.N. (2008). *Software Quality and Assurance in Waterfall model and XP – A Comparative Study.* WSEAS Transactions on Computers 7(12), 1968 – 1976.
- Krajewski, L.J., Ritzman, L.P., Malhotra, M.K. (2012). *Operations Management,10th Edition*. USA: Pearson. Modeling in MIS Research: A Note of Caution, MIS Quarterly, 19: 237-246
- Lee, Y., Kozar, K.A., Larsen, K.R.T. (2003). *The Technology Acceptance Model Past, Present, Future*. Communication of The Association for Information System (CAIS), 12(50), 752 – 780.

Mahdiyah. (2014). *Statistika Pendidikan*. Bandung: Remaja Rosdakarya

- Manis, K. T., Choi, D. (2019). *The virtual reality hardware acceptance model (VR-HAM): Extending and individuating the technology acceptance model (TAM) for virtual reality hardware.* Journal of Business Research, 100,  $503 - 513$ .
- Methiassen, Lars., Madsen, M., Andreas., Axel N.P., Stage, Jan. (2000). *Object Oriented Analysis & Desaign*. Denmark : Makro Publishing.

Munawar. (2005). *Pemodelan Visual dengan UML*. Yogyakarta : Graha Ilmu.

Munir, R. (2011). *Algoritma dan Pemrograman : Dalam Bahasa Pascal dan C*. Informatika. Bandung: Informatika.

- Napolitano R.K, Scherer, G., Glisic, B. (2017). *Virtual tours and informational modeling for conservation of cultural heritage sites*. Journal of Cultural Heritage, 7.
- Noor, J. (2011). *Metodologi Penelitian: Skripsi, Tesis, Disertasi dan Karya Ilmiyah*. Jakarta: Kencana Prenada Media Group
- Osman, A., Wahab, N. A, & Ismail. M. H. (2009). *Development and Evaluation of an Interactive 360° Virtual Tour for Tourist Destinations*. Journal of Information Technology Impact (JITI), 9 (3), 173-182.
- Peranginangin, K. (2006). *Aplikasi Web dengan PHP dan MySQL*. Yogyakarta : ANDI Yogyakarta
- Petersen, K., Wohlin, C., & Baca, D. (2009). *The Waterfall Model in Large-Scale Development.* Proceedings of 10th International Conference, PROFES 2009, 386-400

Polancik, Gregor. (2009). *Empirical Research Method Poster*. Jakarta.

- Prasetya D.D. (2011). *Aplikasi Virtual Tour Berbasis Web Sebagai Media Promosi Pariwisata*. Seminar On Electrical, Informatic, and ITS Education. Jurusan Teknik Elektro, Fakultas Teknik, Universitas Negeri Malang.
- Pratiwi P.I., Furuya K., Sulistyantara B. (2014). *Perbedaan Dalam Respon Manusia Terhadap Lanskap Alami Antara Pelajar Jepang dan Indonesia*. Jurnal Manusia dan Lingkungan, 21(2), 247 – 253.
- Pressman, R.S. (2010). *Software Engineering: a Practioner's Approach 7th Edition.* McGraw-Hill Higher Education.
- Ramkumar, M., Schoenherr, T., Wagner, S. M., Jenamani, M. (2019). *Q-TAM: A Quality Technology Acceptance Model for Predicting Organizational Buyers' Continuance Intentions for E-procurement Services*. International Journal of Production Economics, 216, 333 – 348.
- Ragil W. (2010). *Pedoman Sosialisasi Prosedur Operasi Standar*. Jakarta : Mitra Wacana Media.
- Rezaei, R., Safa, L., Ganjkhanloo, M. M. (2020). *Understanding farmers' ecological conservation behavior regarding the use of integrated pest management an application of the technology acceptance model.* Global Ecology and Conservation,  $22$ ,  $1 - 18$ .
- Royce, W. (1970). *Managing the development of large software systems*. Proceedings of IEEE WESCON  $1 - 9$ .
- Safitri L. (2013). *Pengukuran Penerimaan Teknologi Virtual Class Pada Mahasiswa Dengan Menggunakan Metode TAM dan WebQual*. UG Jurnal  $7(11), 9 - 14.$
- Samsudin, S. (2010). *Manajemen Sumber Daya Manusia*. Bandung: Pustaka Setia.
- Saparwati, M. (2012). *Studi Fenomenologi : Pengalaman Kepala Ruang dalam Mengelola Ruang Rawat di RSUD Ambarawa*. Tesis Magister Ilmu Keperawatan Universitas Indonesia, Depok.
- Sarjono, H., & Julianita, W. (2013). *SPSS vs LISREL (Sebuah Pengantar, Aplikasi untuk Riset). Jakarta: Salemba Empat*.
- Scherer, R., Siddiq, F., Tondeur, J. (2018). *The Technology Acceptance Model (TAM): A Meta-analytic Structural Equation Modeling Approach to Explaining Teachers' Adoption of Digital Technology in Education.* An International Journal Computer And Education, 18, 1 – 70.
- Sedarmayanti. (2009). *Sumber Daya Manusia dan Produktivitas Kerja*. Bandung: CV Mandar Maju.
- Sekaran, U. (2000). *Research Methods for business: A Skill Building Approach*. Singapore: John Wiley & Sons, Inc.

\_\_\_\_\_\_\_\_\_. (2006). *Metode Penelitian untuk Bisnis Edisi 4* . Jakarta: Salemba Empat

- Serrano, B., Banos, R. M., & Botella, C. (2016). *Virtual Reality and stimulation of touch and smell for inducing relaxation: A randomized controller trial*. Computers in Human Behavior,  $55$ ,  $1 - 8$ .
- Siagian, P. Sondang. (2009). *Kita Meningkatkan Produktivitas Kerja. Cetakan Kedua*. Jakarta : Rineka Cipta.
- Sigit, A. W. (2011). *Website Super Canggih denagn Plugin jQuery Terbaik*. Jakarta: Mediakarta.
- Sommerville, I. (2011). *Software Engineering 9th Edition*. Addison-Wesley.
- Steur J. (1992). *Defining Virtual Reality: Dimensions Determining Telepresence*. Journal of Communication, 42(4), 73 – 93.
- Styliani, S. (2009). *Virtual museum, a survey and some issues for consideration*. Journal of Cultural Heritage, 10(4) 520 – 528.
- Sugiarti. V. (2017). *Pengaruh Persepsi Penerimaan Teknologi Informasi Berbasis TAM, Persepsi Kepercayaan, dan Persepsi Tekanan Sosial Terhadap Persepsi Kinerja Pegawai Pajak.* Universitas Sanata Dharma, Jurusan Akuntansi, Fakultas Ekonomi. Yogyakarta: Jurusan Akuntansi.

Sugiyono. (2001). *Metode Penelitian.* Bandung: CV Alfa Beta.

- \_\_\_\_\_\_\_\_. (2013). *Metode Penelitian Kuantitatif, Kualitatif, dan R&D*. Bandung: Alfabeta.
- Sulistiyani, A.T., Rosidah. (2003). *Manajemen Sumber Daya Manusia.* Yogyakarta : Graha Ilmu.
- Sun, S., Lee, P. G., Law, R., Hyun, S. S. (2020). *An Investigation of The Moderating Effects of Current Job Position Level and Hotel Work Experience Between Technology Readiness and Technology Acceptance.*  International Journal of Hospitality Management, 90, 1 – 10.
- Sunyoto, A. (2007). *Ajax Membangun Web dengan Teknologi Asynchronouse Javascript & XML*. Yogyakarta: Andi Offset
- Suraya., Sholeh M. (2016). *E-museum sebagai Media Memperkenalkan Cagar Budaya di Kalangan Masyarakat*. Jurnal e-museum, 1 – 10.
- Suyanto, A. H. (2007). *Web Design : Theory and Practices*. Yogyakarta: Andi Offset.
- Trespalacios, O. O., Briant, O., Kaye, S. A., King, M. (2020). *Assessing Driver Acceptance of Technology That Reduces Mobile Phone Use While Driving: The case of Mobile Phone Applications.* Accident Analysis and Prevention, 135,  $1 - 9$ .
- Turan, A. D., Kir, M. (2019). *User anxiety as an external variable of technology acceptance model: A meta-analytic study.* Procedia Computer Science, 158, 715 – 724.
- Vaughan, T. (2004). *Multmedia: Making It Work 6th Edition*. New York: McGraw-Hill Companies, Inc.
- Whitten, J. L., Bentley, L.D., Dittman, K.C. (2004). *Metode desain & analisis Sistem. Ed. 6.* terj, Tim Penerjemah Andi, Yogyakarta : Andi
- Wibowo, A. T. (2013). *Pembuatan Aplikasi E-Commerce Pusat Oleh – Oleh Khas Pacitan Pada Toko Sari Rasa Pacitan*. Indonesian Journal on Networking and Security (IJNS),  $2(4)$ ,  $62 - 67$ .
- Wijaya, T. (2009). *Analisis Data Penelitian Menggunakan SPSS*. Yogyakarta: Universitas Atma Jaya Yogyakarta.
- Witmer B.G., Singer M. J. (1998). *Measuring Presence in Virtual Environments: A presence Questionnaire*. Presence MIT, 7(3), 225 – 240.
- Wulur. H.W., et. All. (2015). *Aplikasi Virtual Tour Tempat Wisata Alam di Suleawesi Utara.* E-journal Teknik Informatika, 6(1), 1 – 6.
- Yogaswara. (2011). *Bagaimana mendirikan sebuah museum*: dalam internet; http://www.kemenpar.go.id, 05-11-2017.

Zhou, M., Zhao, L., Kong, N., Campy, K. S., Qu, S., Wang, S. (2019). *Factors Influencing Behavior Intentions to Telehealth by Chinese Elderly: An Extended TAM Model.* International Journal of Medical Informatics, 126, 118 – 127.